# Kleinbuchstaben modern verbinden MODUL 5

Um deinem Schriftbild einen modernen Look zu verleihen, haben wir bereits weitere Buchstabenvariationen kreiert. Für einen modernen, leichten, luftigen Look, so wie du ihn von mir kennst, müssen wir beim Verbinden der Buchstaben das Raster auflösen.

#### **Parameter verändern**

Folgende Parameter können im Vergleich zu den Verbindungen aus Modul 4 nun verändert werden.

**1 Laufweite:** Gib den Buchstaben mehr Raum und deinem Wort mehr Weite, indem du die Verbindungslinien (Konnektoren) verlängerst.

**2 Grundlinie:** Lass deine Buchstaben tanzen, indem du die Basislinie nach oben und nach unten verlässt. Achte dabei auf die Balance bei der Buchstabenverteilung.

**3 Buchstabenform:** Kombiniere in einem Wort verschiedene Buchstabenvariationen.

**4 Konnektor weglassen:** Anstatt alle Buchstaben miteinander zu verbinden, kannst du einen Buchstaben nach unten auslaufen lassen und den darauffolgenden Buchstaben neu ansetzen.

#### **Aufgabe:**

- 1. Schau dir das Video "Kleinbuchstaben modern verbinden" an und schreibe die Wortvorlage nach.
- 2. Schreibe die Worte anschließend nochmal in einem leeren Raster.
- 3. Kreiere eigene moderne Schriftbilder für die Worte "zum, dich, power, kreativ"
- 4. Bist du Mitglied der Facebook Gruppe, so kannst du hier gern deine Ergebnisse teilen, Fragen stellen oder die Community um Feedback bitten.

Sollten dich die Rasterlinien (Basislinie usw.) beim Schreiben im modernen Stil stören, so kannst du dir in den Materialien auch nur die Neigungslinien ausdrucken und unter dein Blatt legen. Dafür eignet sich zum Beispiel das Smart Print Paper in 50g, weil du hier das Linienblatt gut durchsehen kannst.

## MODUL 5 - BUCHSTABEN MODERN VERBINDEN

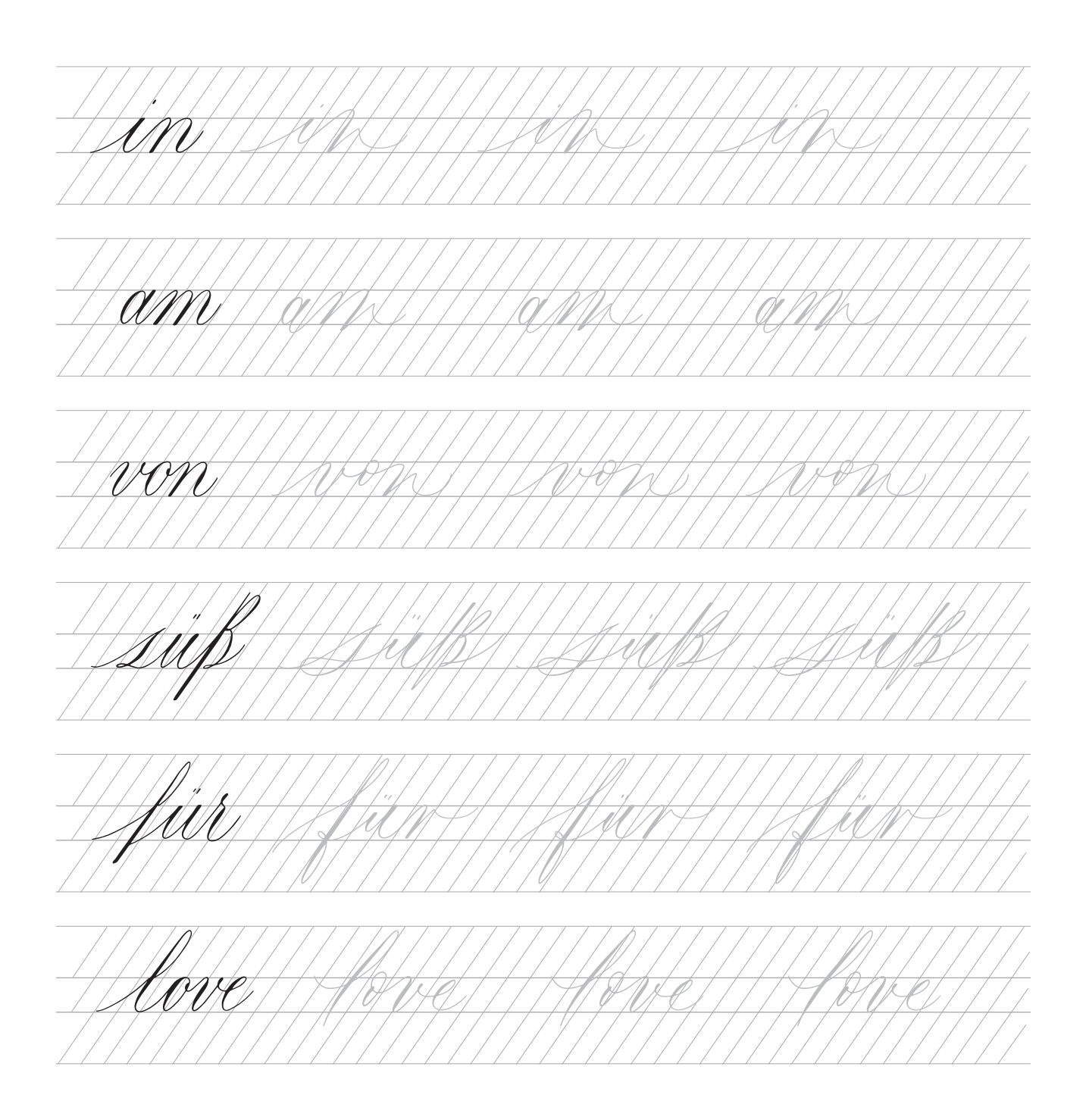

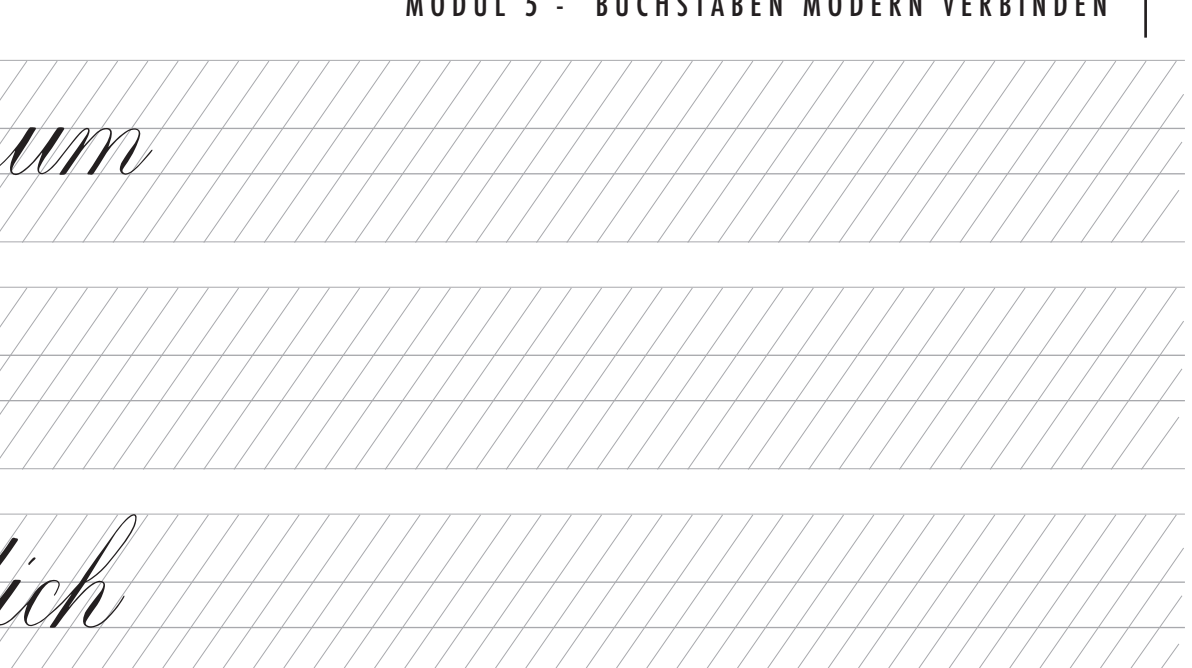

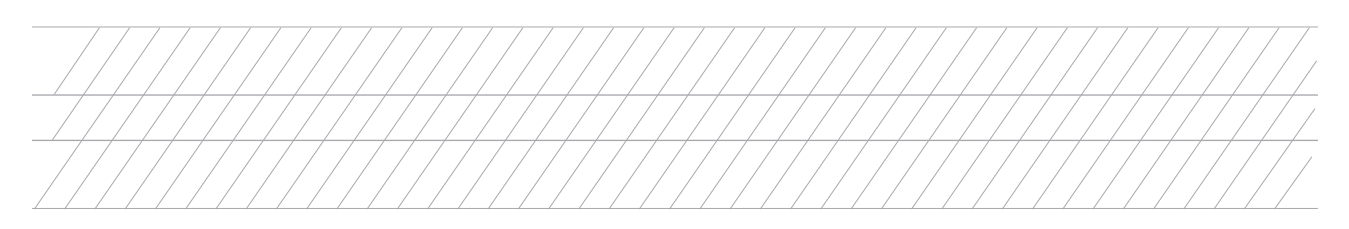

UCT

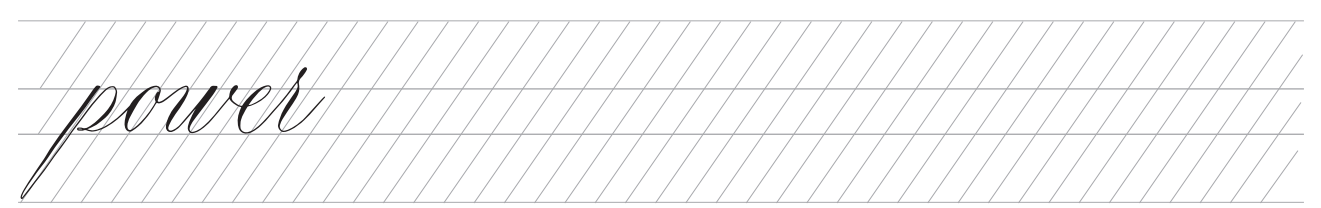

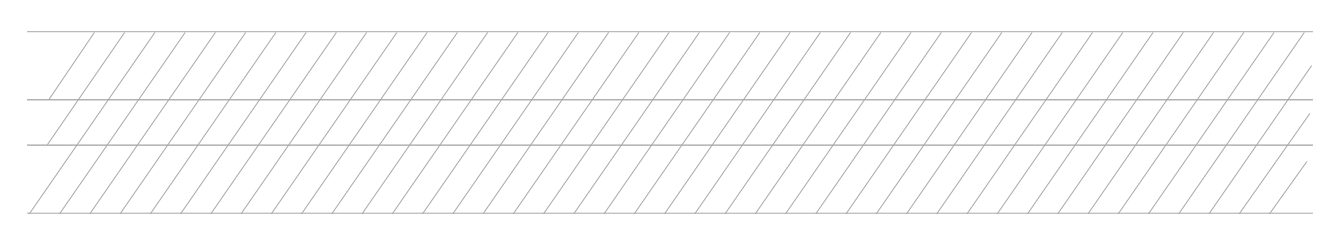

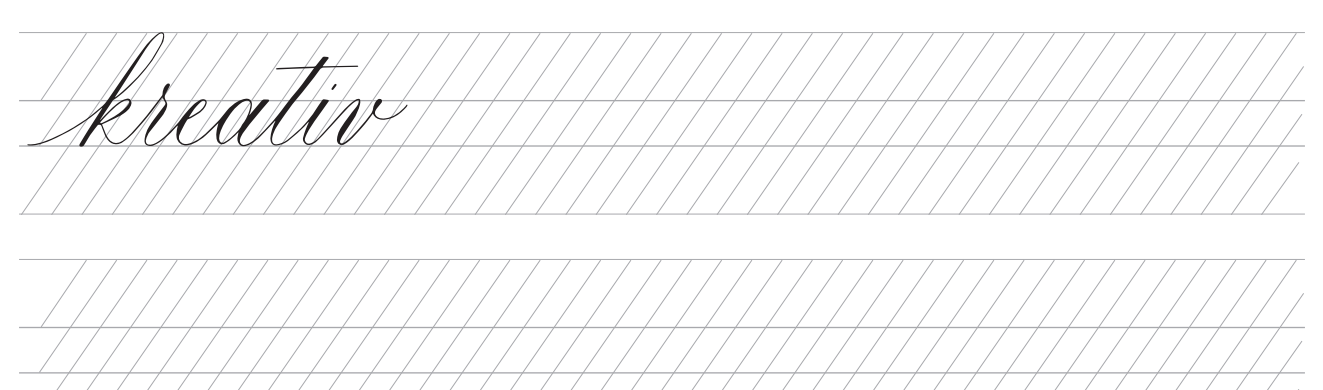

### MODUL 5 - BUCHSTABEN MODERN VERBINDEN